# Lumb-Filet, Weinschaum-Soße, Tomaten-Tatar, Salat

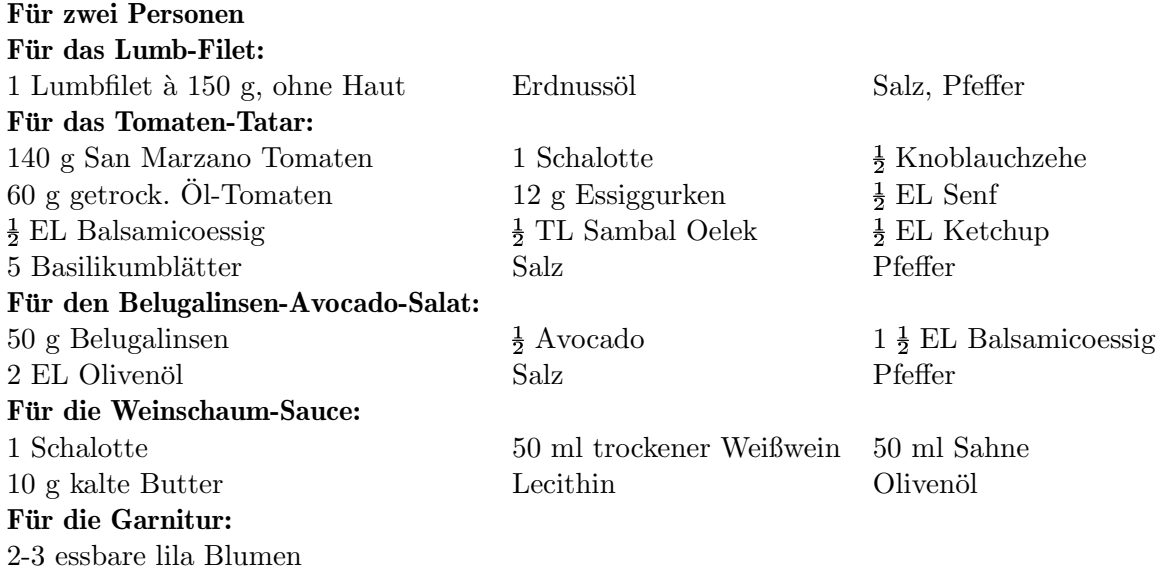

### **Fur das Lumb-Filet: ¨**

Das Lumbfilet waschen, trockentupfen und in kleine Portionen schneiden.

Eine Pfanne mit Erdnussöl erhitzen und den Fisch von beiden Seiten ca.

2 Minuten anbraten. Mit Salz und Pfeffer abschmecken.

#### **Fur das Tomaten-Tatar: ¨**

Tomaten waschen, Strunk entfernen und in Stucke schneiden. ¨

Getrocknete Tomaten leicht abtropfen lassen. Knoblauchzehe abziehen.

Schalotte abziehen. Basilikumblätter waschen und trockentupfen.

Schalotte, Knoblauch, getrocknete Tomaten, Essiggurken, Basilikumblätter, Senf, Balsamicoessig, Sambal Oelek, Ketchup sowie Salz und Pfeffer in einem Mixer mixen. Zum Schluss die frischen Tomatenstücke ganz kurz mit in den Mixer geben.

#### **Fur den Belugalinsen-Avocado-Salat: ¨**

Belugalinsen in einem Topf mit Wasser ca. 30 Minuten garen.

Avocado schälen, den Kern entfernen und würfeln. Anschließend mit Balsamicoessig und Olivenöl vermengen. Salzen und pfeffern. Nach Ende der Kochzeit das evtl. vorhandene Kochwasser gut abgießen.

Linsen zu den Avocadowürfeln geben und gut verrühren. Mit Salz und Pfeffer abschmecken.

#### **Fur die Weinschaum-Sauce: ¨**

Schalotte abziehen und klein würfeln. In einem Topf mit Olivenöl glasig anschwitzen. Wein und Sahne angießen. Kurz warm werden lassen.

Kalte Butter hinzugeben und alles mit einem Pürierstab pürieren, sodass ein leichter Schaum entsteht. Bei Bedarf etwas Lecithin hinzugeben.

## **Fur die Garnitur: ¨**

Blumen als Dekoration verwenden.

Edgardt Jeske am 11. Oktober 2022